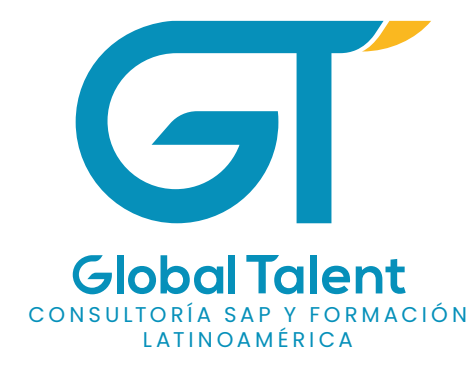

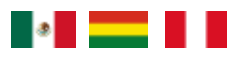

# SAP FIORI

### **SAP Fiori System Administrator**

Respaldados:

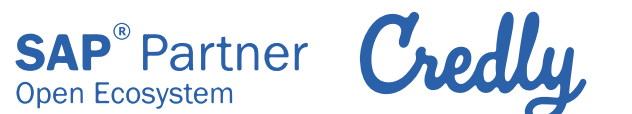

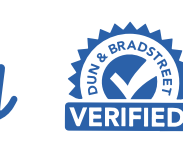

#### SAP FIORI **SAP Fiori System Administrator**

# **Objetivo:**

Familiarizarse con la estructura de sistema Fiori, desde su arquitectura, configuración, y puesta en marcha, en landscape tanto Embeeded, como en Hub Depployment.

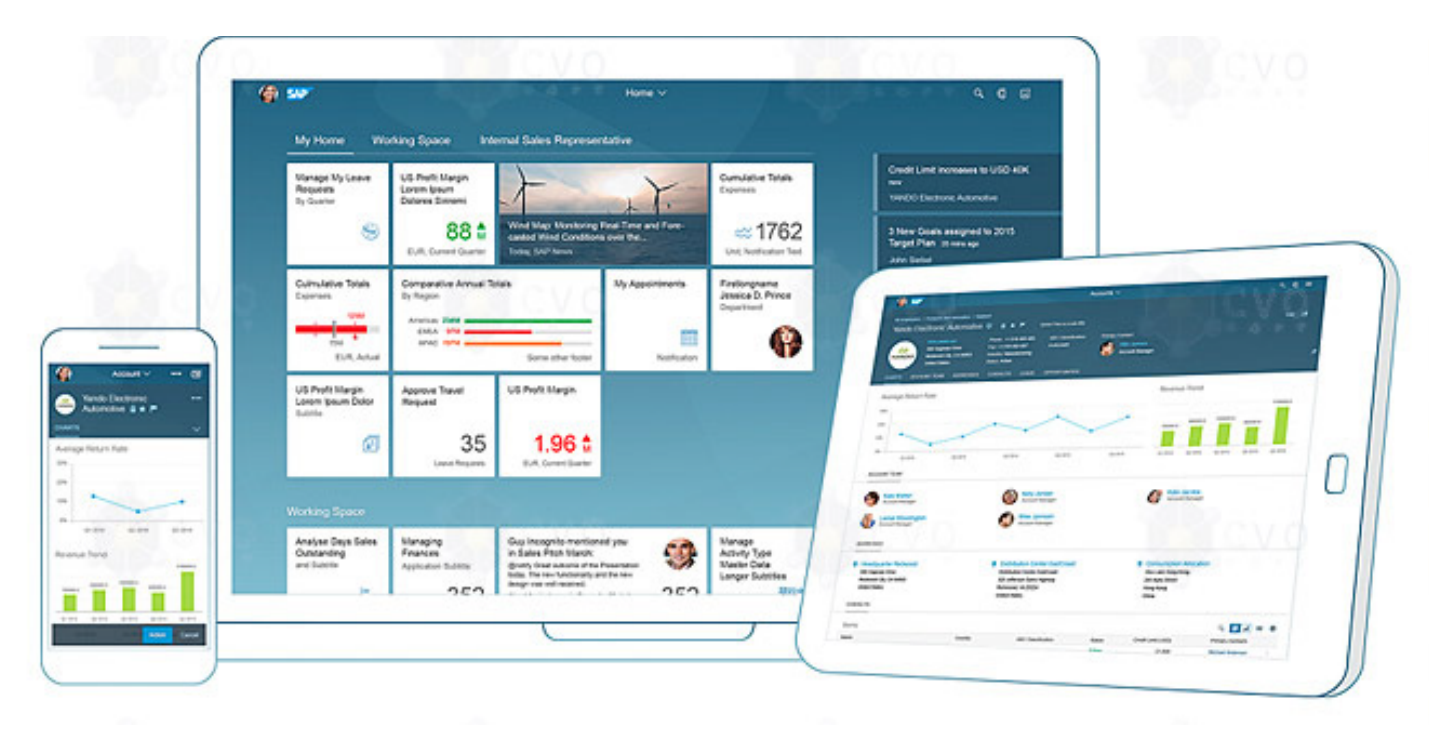

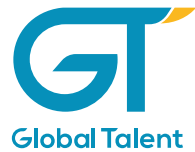

# **Instructor Consultor**

### **Jose Alejandro Colmenares**

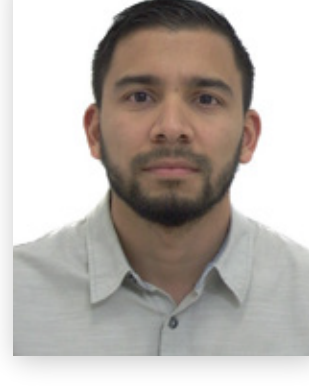

#### **Experiencia:**

- Ingeniero en Informática.
- · Consultor Basis Certificado con 7 años de experiencia y múltiples implementaciones de

R3 y S4 Hana.

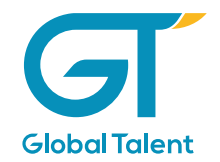

#### **SAP CONTENIDO DEL CURSO**

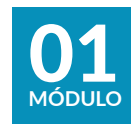

Configuración del sistema.

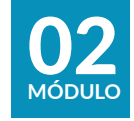

Fiori Launchpad.

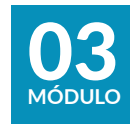

Aplicaciones Fiori transaccionales.

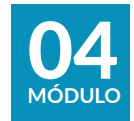

Aplicaciones Fiori con Workflow y Legacy.

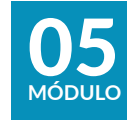

Aplicaciones Fiori con HANA.

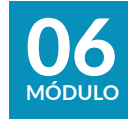

 $\overline{\text{D}}$  Diseñador de temas y logs.

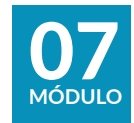

**D**<br>MÓDULO<br> **Proyecto final.** 

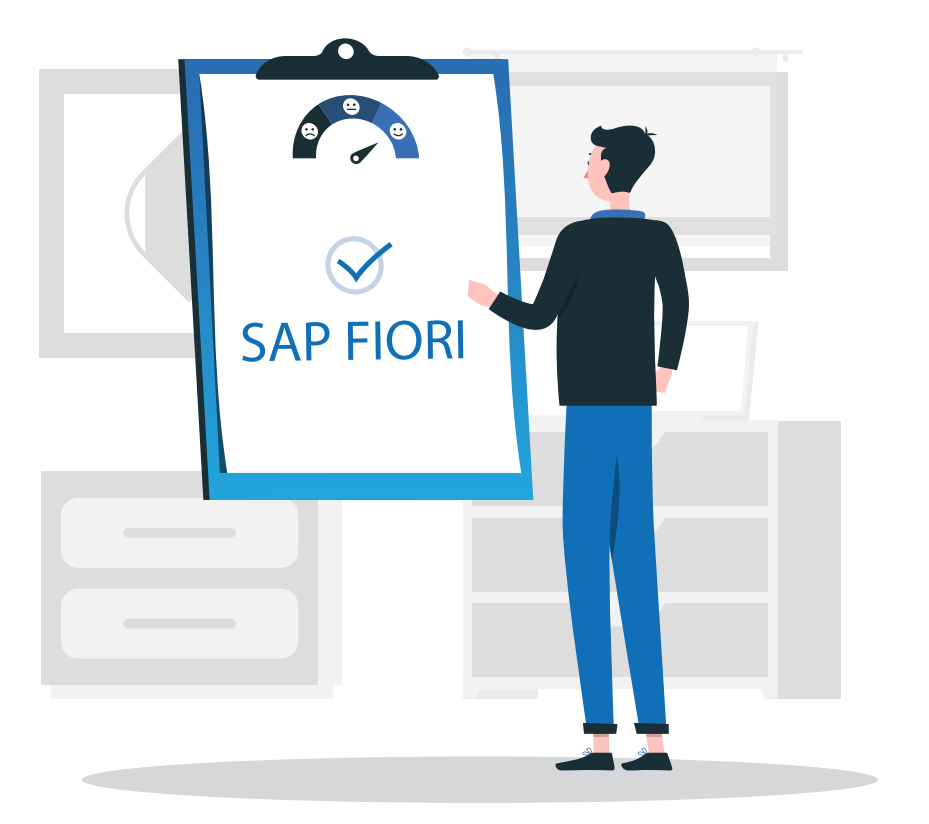

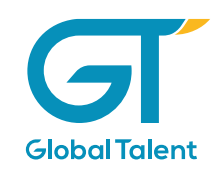

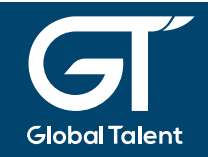

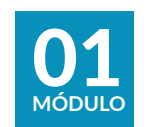

**Configuración del sistema.** 

#### 1. INTRODUCCIÓN

- 1.1. Público Objetivo
- 1.2. Contenido
- 1.3. SAP Fiori Conceptos
- 1.4. Componentes necesarios

#### 2. CONFIGURACIÓN DEL SISTEMA SAP

- 2.1. Implementación Fiori Escenarios
- 2.2. Ordenes de transportes Customizing
- 2.3. Ordenes de transportes Workbench
- 2.4. Paquete de desarrollo
- 2.5. Autorizaciones RFC
- 2.6. Conexiones RFC
- 2.7. Relaciones de confianza
- 2.8. SAP Gateway Activación
- 2.9. Sistema Alias
- 2.10. Documentación Configuración del sistema SAP
- 2.11. Laboratorio Configuración del sistema

**SAP** 2.12. Test – Configuración del sistema SAP

#### 3. SAP WEB DISPATCHER

- 3.1. Tipos de conexión
- 3.2. SAP Profile Management Data
- 3.3. ICM Monitor
- 3.4. HTTP Service Hierarchy Maintenance
- 3.5. Configuración Hosts
- 3.6. Documentación Web Dispatcher
- 3.7. Laboratorio Web Dispatcher
- 3.8. Test Web Dispatcher

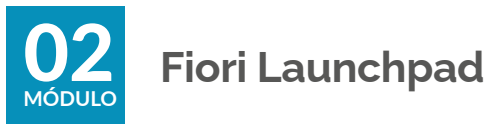

1. FIORI LAUNCHPAD - CONFIGURACIÓN

1.1. Fiori Launchpad – Conceptos

- 1.2. Activar y Mantener Servicios
- 1.3. Fiori Launchpad Servicios OData
- 1.4. UI5 Servicios HTTP
- 1.5. Autorizaciones Servicios Valores Hash

#### **CONTENIDO DEL CURSO SAP**

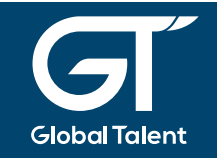

- 1.6. Fiori Launchpad Rol Administrador
- 1.7. Fiori Launchpad Rol Usuario de Negocio
- 1.8. Roles Transporte
- 1.9. Administración del almacenamiento seguro
- 1.10. Acceso Launchpad
- 1.11. Acceso Launchpad Designer
- 1.12. Acceso Theme Designer
- 1.13. Documentación Fiori Launchpad Configuración
- 1.14. Laboratorio Fiori Launchpad Configuración
- 1.15. Test Fiori Launchpad Configuración
- 2. FIORI LAUNCHPAD OBJETOS
- 2.1. Tile/Catálogo/Grupo Conceptos
- 2.2. Nomenclatura Fiori
- 2.3. Catálogos estándar
- 2.4. Grupos estándar
- 2.5. Launchpad Designer Configurar orden de transporte
- 2.6. Catálogo personalizado
- 2.7. Asignar Tiles por referencia
- 2.8. Crear Target Mapping por referencia
- 2.9. Grupo personalizado
- 2.10. Asignar Tiles al Grupo
- 2.11. TCR Technical Catalog Role
- 2.12. BCR Business Catalog Role
- 2.13. Launchpad Personalización de usuario
- 2.14. Documentación Fiori Launchpad Objetos
- 2.15. Laboratorio Fiori Launchpad Objetos
- 2.16. Test Fiori Launchpad Objetos

3. TILES - CONFIGURACIÓN Y NAVEGACIÓN

- 3.1. Tiles Tipos de mosaicos
- 3.2. Tile estático
- 3.3. Tile de noticias Fuente interna
- 3.4. Tile de noticias Fuente externa
- 3.5. Tile de noticias Navegación
- 3.6. Tile dinámico
- 3.7. Navegación con URL
- 3.8. Navegación con Intent
- 3.9. Target Mapping
- 3.10. Link Area
- 3.11. Documentación Tiles Configuración y Navegación
- 3.12. Laboratorio Tiles Configuración y Navegación
- 3.13. Test Tiles Configuración y Navegación

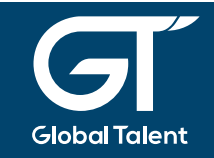

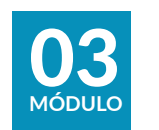

**Aplicaciones Fiori transaccionales** 

#### 1. APLICACIONES TRANSACCIONALES

- 1.1. Tipos de aplicaciones Fiori
- 1.2. Versión Fiori del servidor SAP
- 1.3. Librería Fiori
- 1.4. Aplicaciones estándar Investigación
- 1.5. App Doc. de Facturación Front-End Servicios ICF
- 1.6. App Doc. de Facturación Front-End Servicios OData
- 1.7. App Doc. de Facturación Front-End Catálogo/- Tile/Grupo
- 1.8. App Doc. de Facturación Front-End Autorizaciones
- 1.9. App Doc. de Facturación Back-End Autorizaciones
- 1.10. Laboratorio Aplicaciones Transaccionales
- 1.11. Documentación Aplicaciones Transaccionales
- 1.12. Test Test Aplicaciones Transaccionales

#### 2. MODELOS DE ADQUISICIÓN EMPRESARIAL

- 2.1. Servicios Activación y Registro
- 2.2. Catálogo, Grupo y Roles
- 2.3. EPM Generador de datos
- 2.4. Órdenes de compras Configuración Aplicación
- 2.5. Gestión de productos Configuración aplicación
- 2.6. Tienda Configuración Aplicación
- 2.7. Laboratorio Configurar aplicaciones EPM
- 2.8. Documentación Modelo de Adquisición Empresarial
- 2.9. Test Modelo de Adquisición Empresarial

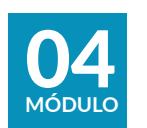

**Aplicaciones Fiori con Workflow y Legacy** 

- 1. APLICACIONES FIORI CON WORKFLOW
- 1.1. Workflow Conceptos
- 1.2. Workflow Creación
- 1.3. SAP Business Workplace

#### **CONTENIDO DEL CURSO FIORI SAP**

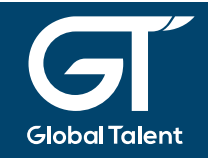

1.4. Sistemas alias para Workflow 1.5. Servicio OData – Procesamiento de tareas 1.6. Gateway – Definición de escenario 1.7. Autorizaciones Back-End 1.8. Gateway – Test escenario 1.9. Aplicación Fiori – Gestiones de aprobación 1.10. Laboratorio – Fiori con Workflow 1.11. Documentación – Fiori con Workflow 1.12. Test – Fiori con Workflow

#### 2. APLICACIONES CON LEGACY

- 2.1. Conceptos
- 2.2. SAP GUI para HTML
- 2.3. Target Mapping Mantenimiento masivo
- 2.4. UI2 Mapeo sistemas Alias
- 2.5. Conexión RFC
- 2.6. Conexión HTTP(S)
- 2.7. Catálogos Extracción a Front-End
- 2.8. Aplicaciones Legacy GUI & Web Dynpro
- 2.9. Laboratorio Aplicaciones Legacy
- 2.10. Documentación Aplicaciones Legacy
- 2.11. Test Aplicaciones Legacy

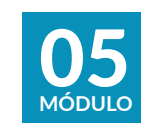

**Aplicaciones Fiori con HANA** 

#### 1. APLICACIONES ANALÍTICAS CON HANA

- 1.1. Configuración servicios ICF
- 1.2. Configuración servicios OData
- 1.3. BI / BW Parámetros usuario DDIC
- 1.4. Business Warehouse Client
- 1.5. Business Intelligence Activación
- 1.6. Business Information Warehouse Administración
- 1.7. OData Generación de Paquetes
- 1.8. Business Warehouse Instalación de Contenido
- 1.9. Business Warehouse Get Server Info
- 1.10. BI 0ANALYSIS para Query Browser
- 1.11. Aplicaciones analíticas Autorizaciones
- 1.12. Vistas CDS Análisis
- 1.13. Vistas CDS Servicios OData
- 1.14. Query Design View Browser
- 1.15. KPI Key Performance Indicator

#### **CONTENIDO DEL CURSO SAP**

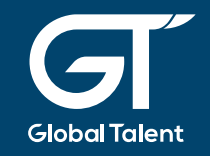

- 1.16. Evaluación
- 1.17. Drill-Down
- 1.18. Tile Aplicaciones Analíticas
- 1.19. Target Mapping Aplicaciones Analíticas
- 1.20. KPI Workspace
- 1.21. APF Analysis Path Framework Modeling
- 1.22. Documentación Aplicaciones Analíticas
- 1.23. Test Aplicaciones Analíticas

#### 2. SAP FIORI - CONFIGURACIÓN AVANZADA

- 2.1. ICF Servicios del contexto Fiori
- 2.2. Cache Buster
- 2.3. Alias Externo
- 2.4. Launchpad Logon
- 2.5. Índex aplicaciones UI5
- 2.6. SAP Fiori Launchpad Setup Task List
- 2.7. Tasks Lists
- 2.8. Documentación Configuración avanzada
- 2.9. Test Configuración avanzada

#### 3. APLICACIONES FACT SHEET CON HANA

3.1. Aplicaciones Transaccionales y Fact Sheets 3.2. ICF – ESH Admin

- 3.3. ESH Cockpit
- 3.4. Documentación Fact Sheet con HANA
- 3.5. Test Fact Sheet con HANA

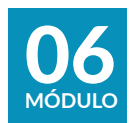

#### **Diseñador de temas y logs**

#### 1. LAUNCHPAD - DISEÑADOR DE TEMAS

- 1.1. Configuración
- 1.2. UI Theme Designer
- 1.3. SICF Ushell Service
- 1.4. MIME Repository
- 1.5. Laboratorio Launchpad Designer
- 1.6. Documentación Launchpad Designer
- 1.7. Test Launchpad Designer

#### 2. LOGS

- 2.1. Log de errores
- 2.2. Trazas
- 2.3. Autorizaciones
- 2.4. Identificar errores de programación
- 2.5. Documentación Logs
- 2.6. Test Logs

#### **FIORI CONTENIDO DEL CURSO SAP**

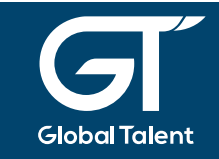

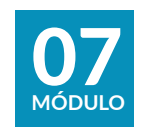

Configuración del sistema.

1. PROYECTO FINAL

- 1.1. Requerimientos y Diseño Funcional
- 1.2. Workshop y Análisis en el sistema
- 1.3. Entrega y Documento Técnico
- 1.4. Solución y Buenas Prácticas

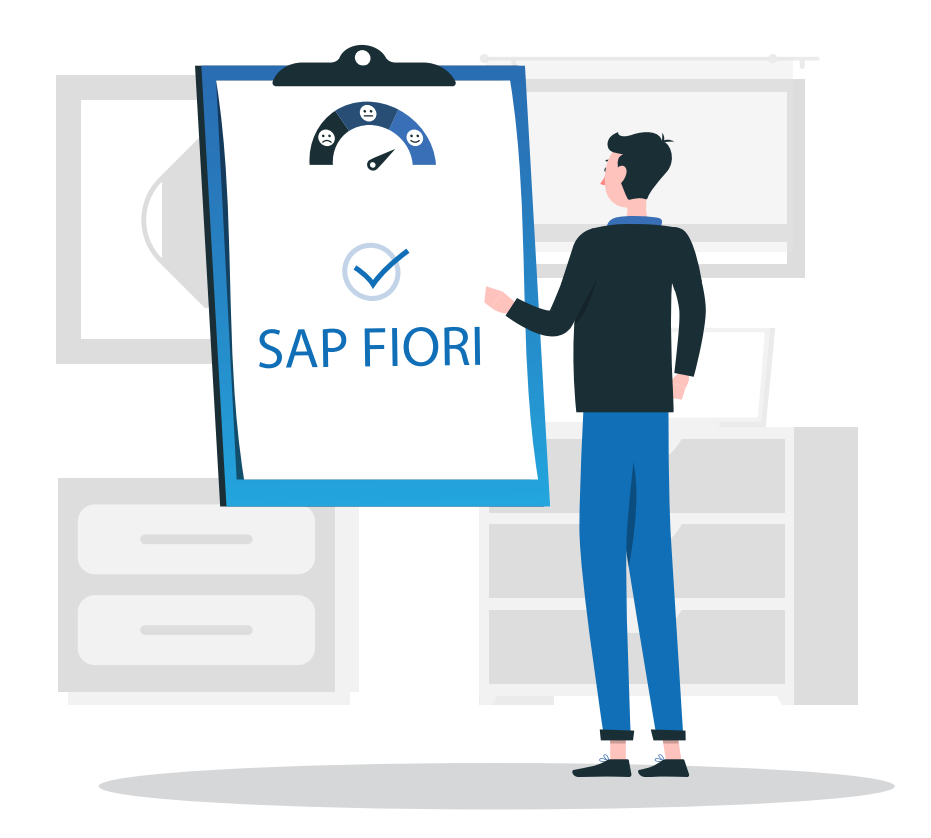

## **FORMACIÓN Y BENEFICIOS FORMACIÓN LATINOAMÉRICA**

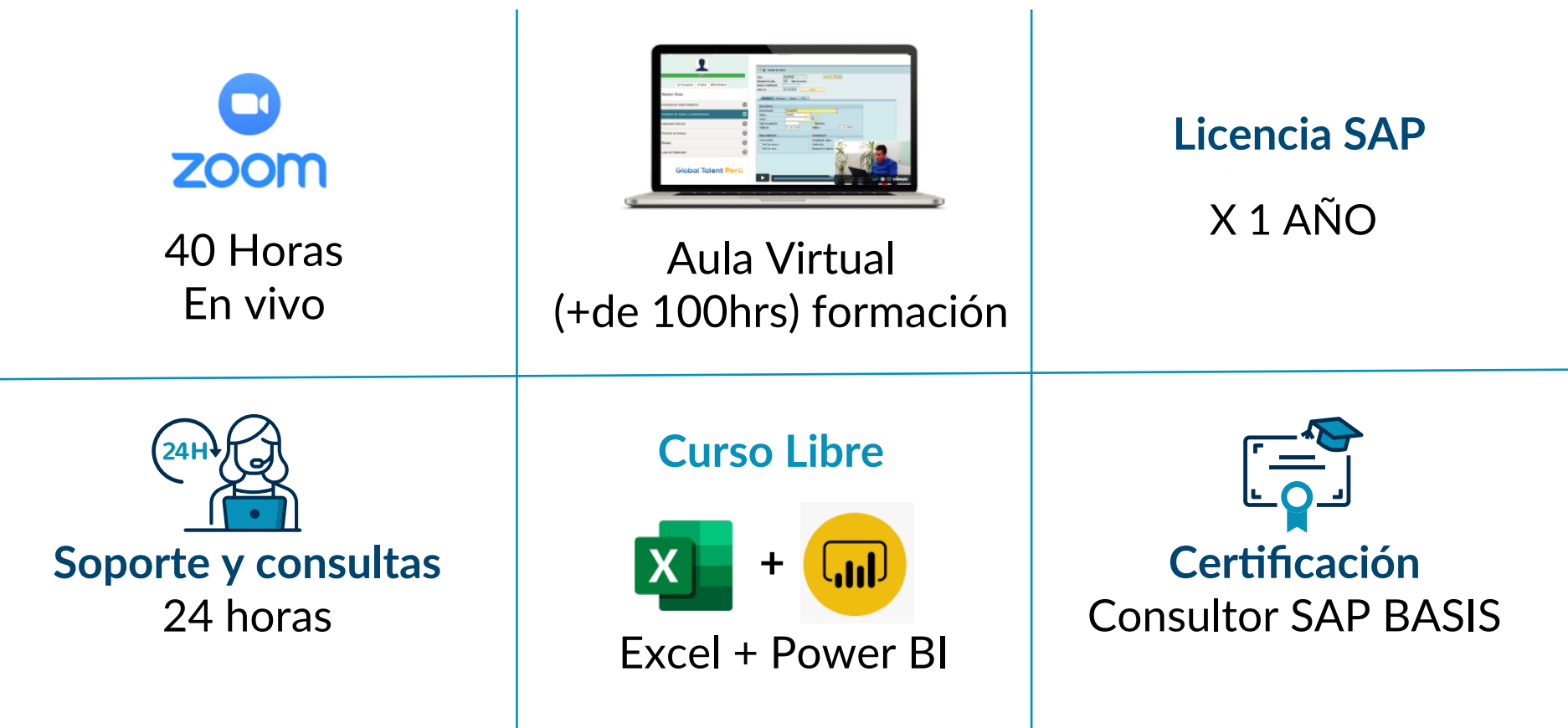

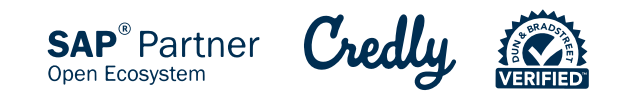

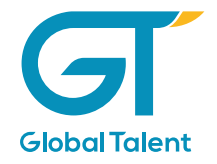

### $CERTIFICACIÓN$

Se emite la certificación por Credly, para la veracidad de este certificado.

La realización de este curso te capacita para realizar con éxito, realizarás tareas prácticas y al concluir un proyecto para la certificación.

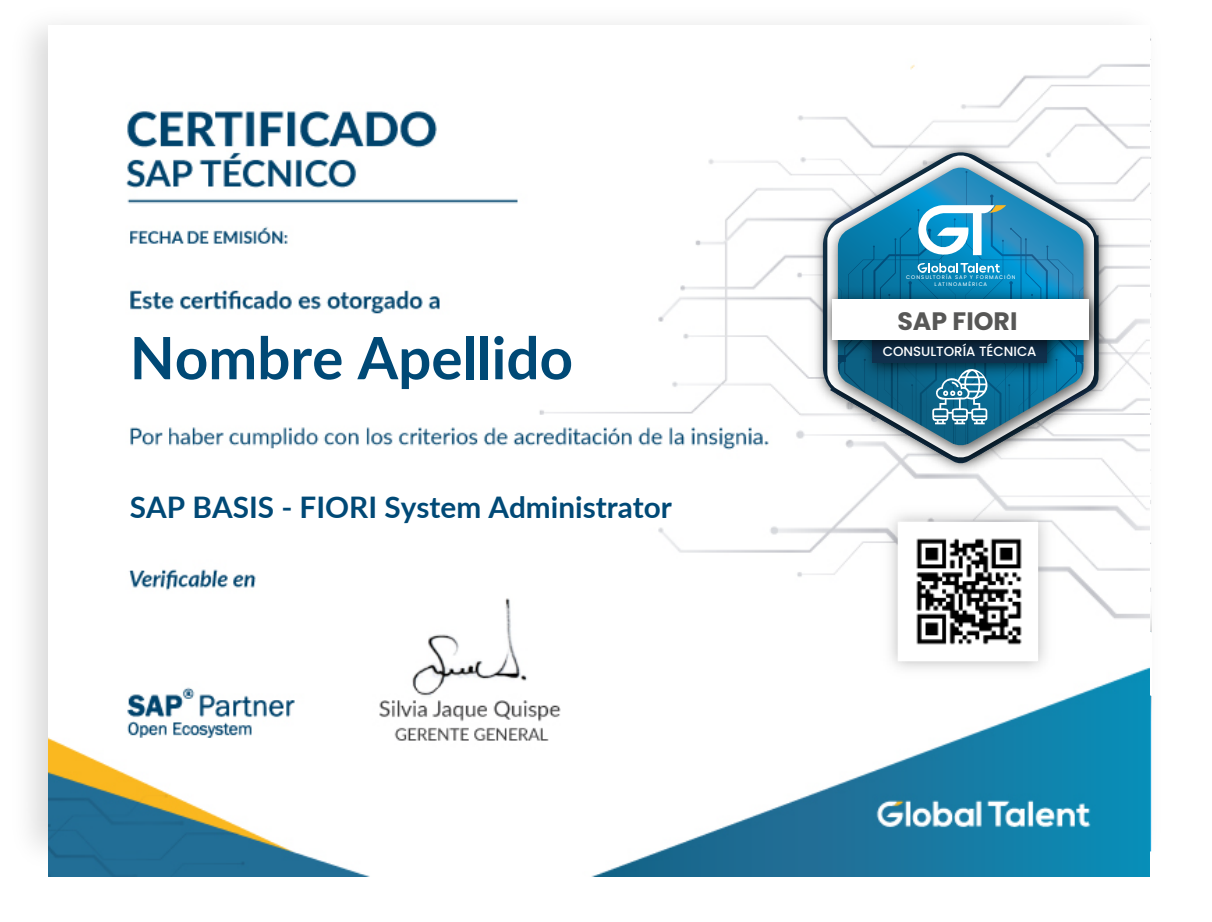

Certificado de aprovechamiento que podrás añadir a tu cuenta de Linkedin

### **FORMA DE PAGO**

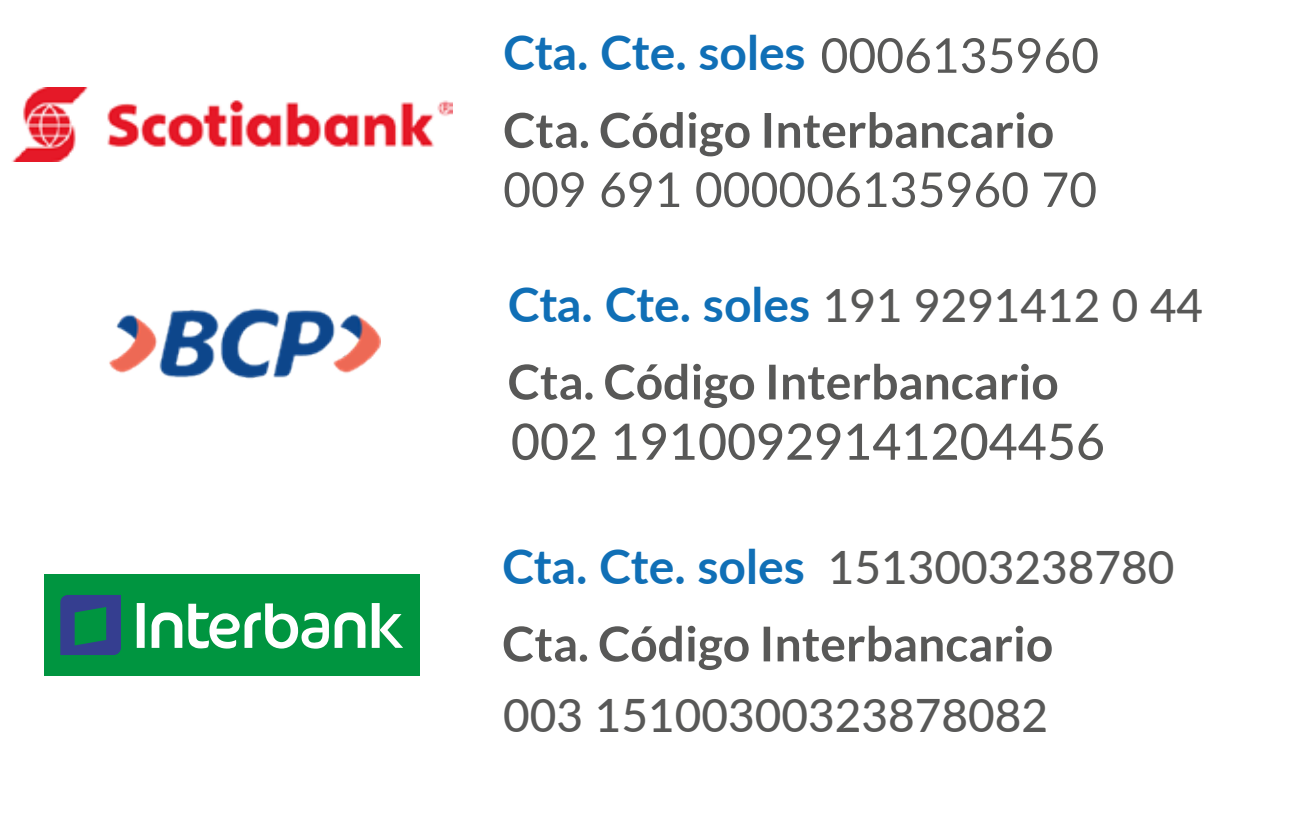

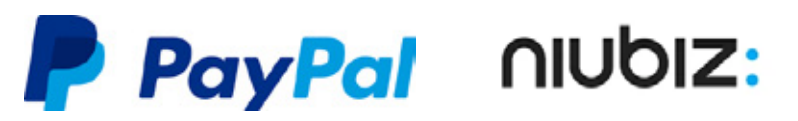

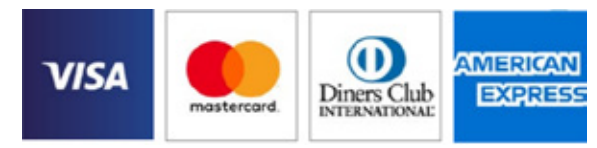

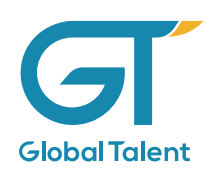

# **CONTÁCTO FORMACIÓN LATINOAMÉRICA**

# **¿PREGUNTAS? ¡PÓNGASE EN CONTACTO!**

 $\blacksquare$  +51 959257223  $\blacksquare$  +51 902974167  $\blacksquare$  +51 979722727  $\bullet$  +52 5627077595 **Contáctenos** 

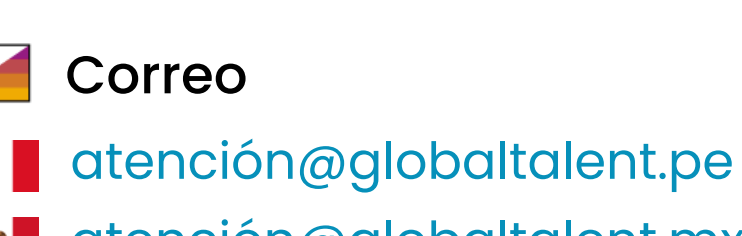

**a tención@globaltalent.mx** 

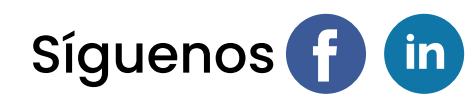

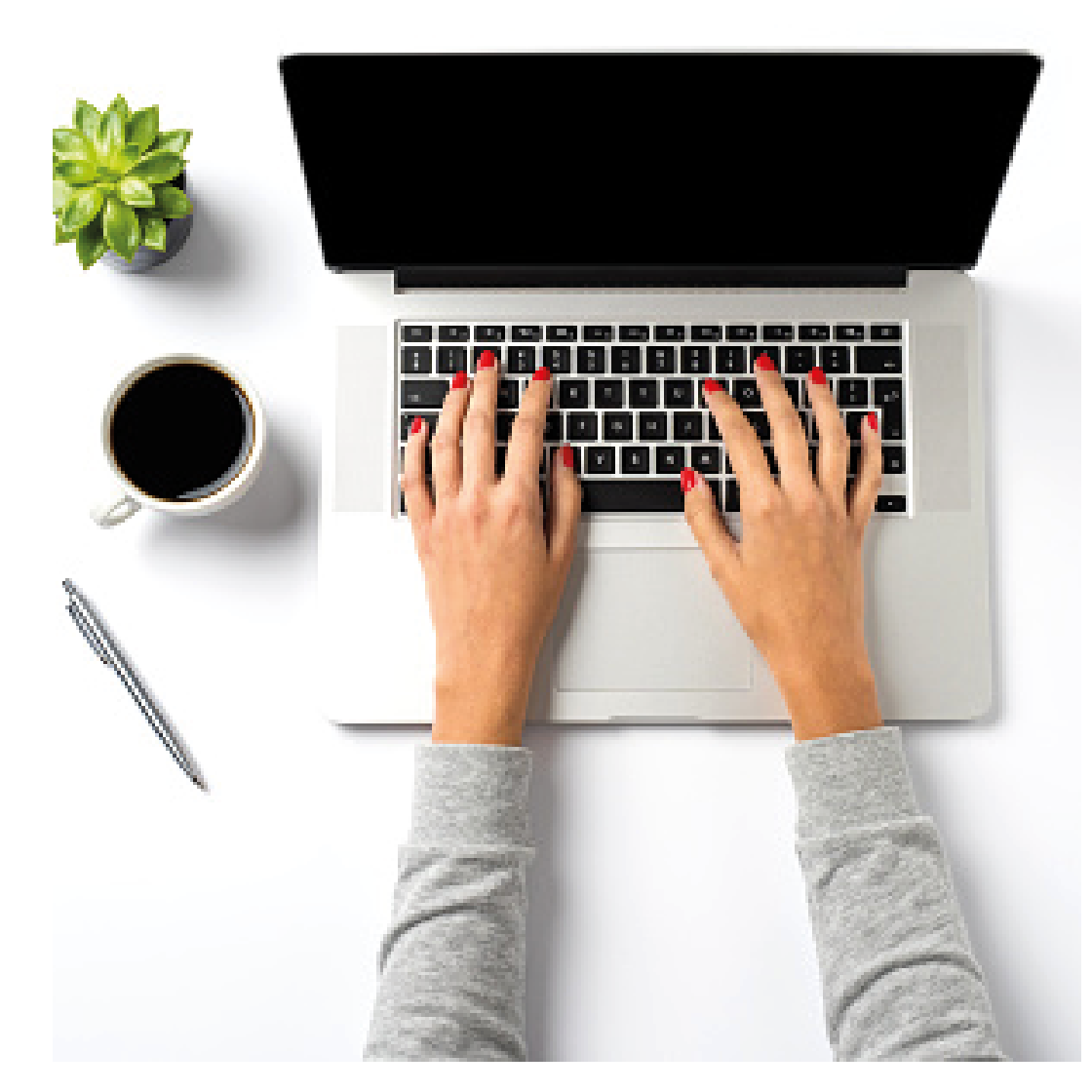

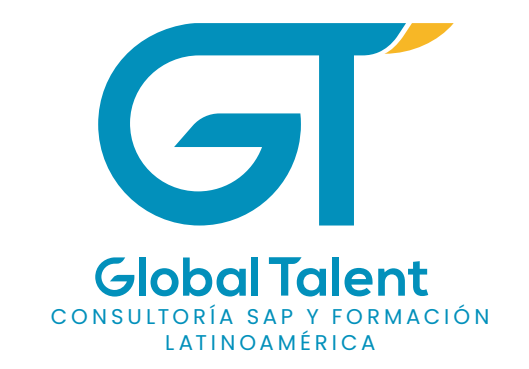

# Somos parte de tu crecimiento profesional

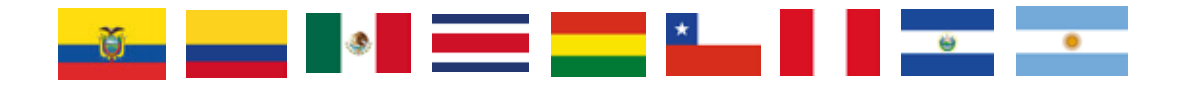

**www.globaltalent.mx** WWW.GLOBALTALENT.PE WWW.GLOBALTALENT.MX